**Nom et prénom :**

## **Consignes**

Répondre aux questions sur la feuille. Pour les questions à choix multiple :

- une seule bonne réponse est possible ;
- cocher proprement la réponse qui semble juste ;
- une bonne réponse rapporte tous les points de la question, une mauvaise réponse retire <sup>1</sup>*/*<sup>4</sup> des points de la question. Par exemple, une mauvaise réponse à la question 1 retire 0*.*25 point.

## **Énoncé**

Vers 1845, F.VERHULST propose un modèle de croissance de la population dite équation différentielle logistique, exprimée sous la forme :  $p'(t) - ap(t) + bp(t)^2 = 0$ , où  $p(t)$  est le nombre d'individus (en milliards) et *a* et *b* deux coefficients réels. En 1965, les scientifiques ont établi que le couple *a* = 0*.*029 et *b* = 2*.*695 × 10<sup>−</sup><sup>3</sup> permettaient de rendre compte de l'évolution de la population mondiale depuis le début du *XX*ème siècle. On posera *p*(*t*0 = 0) = 3*.*34, l'année *t*0 = 0 correspondant en réalité à l'an 1965 : les années 1966, 1967... correspondent ainsi respectivement à  $t = 1, t = 2...$ 

Pour résoudre cette équation, on emploie la méthode d'EULER, qui, pour rappel, passe par la discrétisation de l'intervalle de résolution. On note ainsi *t<sup>k</sup>* la *k*−ième valeur de la variable *t* et *p<sup>k</sup>* la *k*−ième valeur de la fonction *p* calculée par cette méthode, en supposant que *p*(*tk*) ≃ *pk*. *k* est un nombre entier dont la valeur maximale est ici *N* = 1000, valeur qui définie le pas *h* de la résolution. L'équation différentielle sera par ailleurs réécrite sous la forme  $p'(t) = f(p, t)$ , où f est une fonction de *p* et de la variable *t*. Le squelette du code Python nécessaire pour résoudre cette équation est donné ci-dessous :

```
1 ## Conditions initiales
 2 \parallel \text{t0} = \ldots \ldots \ldots3 \parallel p0 = \ldots \ldots \ldots4 \parallel a = \ldots \ldots \ldots\mathbf{5} || b = ...........
6
7 ## Donnees de la simulation
 \| \mathbf{tf} = \dots \dots \dots\parallel N = ..........
_{10} \parallel h = ..........
11
12 ## Preparation au stockage des pk et des tk dans des tableaux numpy
_{13} \parallel T = ..........
_{14} \parallel P = ..........
15
16 ## Définition de la fonction f(p)
_{17} def f(p):
18 return ..........
```

```
19 ## Resolution
20 for k in range (...........) :
21 \parallel ..........
22
23 import matplotlib . pyplot as plt
    plt. plot (T, P)
```
1. (1 point) Quelle instruction écrire pour importer la bibliothèque numpy sous l'alias np ?

- □ from numpy import np
- import numpy as np
- □ import numpy.np
- □ from np import numpy
- □ Aucune des réponses précédentes ne convient.
- 2. (1 point) Quelle relation de récurrence existe entre les valeurs discrètes de la fonction *p* ?

 $\Box$   $p_k = p_{k+1} + f(p_{k+1})$  $\Box$   $p_{k+1} = p_k + f(p_k)$  $\Box$   $p_{k+1} = p_k + h * f(p_{k+1})$ ■  $p_{k+1} = p_k + h * f(p_k)$ 

□ Aucune des réponses précédentes ne convient.

3. (1 point) Recopier et compléter les lignes 2 à 5 du code fourni :

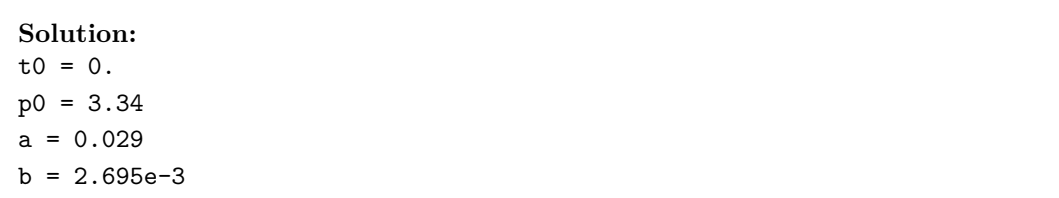

4. (2 points) On cherche à évaluer la population mondiale en 2023. Recopier et compléter alors les lignes 8 à 10 du code fourni :

**Solution:** tf = 58. (car  $2023-1965=58$ )  $N = 1000$  $h = (tf-t0)/N$ 

5. (1 point) On veut initialiser le tableau des instants tk à l'aide de la fonction linspace de la bibliothèque numpy. On rappelle que cette fonction prend en argument le début, la fin et le nombre d'éléments contenus dans l'intervalle de veleurs des tk. Choisir parmi les propositions suivantes celle qui peut convenir :

■ T=np.linspace(t0,tf,N+1)

- $\Box$  T=np.linspace(tf,t0,N)
- $\Box$  T=np.linspace(t0,tf,h)
- $\Box$  T=np.linspace(t0,tf,h+1)
- □ Aucune des réponses précédentes ne convient.
- 6. (1 point) On veut initialiser le tableau des termes pk comme un tableau numpy contenant *N* + 1 fois la valeur initiale *p*0. Choisir parmi les propositions suivantes celle qui peut convenir :
	- $\Box$  P=np.linspace(p0, P[N+1], N+1)
	- $\Box$  P=np.linspace(p0, P[N], N+1)
	- $\Box$  P=np.array(p0\*(N+1))
	- □ P=np.zeros(p0)
	- Aucune des réponses précédentes ne convient.

## **Solution:**

La bonne réponse est P=np.array([p0]\*(N+1)).

- 7. (1 point) La ligne 18 s'écrit :
	- $\Box$  return  $a*p[t]+b*p[t]**2$
	- $\Box$  return  $a*p[k+1]-b*p[k+1]**2$
	- □ return a\*p0-b\*p0\*\*2
	- $\Box$  return  $a*p[k]-b*p[k]**2$
	- Aucune des réponses précédentes ne convient.

## **Solution:**

La bonne réponse est return a\*p-b\*p\*\*2.

- 8. (1 point) La ligne 20 s'écrit :
	- $\Box$  for k in range(0,len(P))
	- for k in range(0,N)
	- $\Box$  for k in range (T)
	- $\Box$  for k in range(len(N))
	- □ Aucune des réponses précédentes ne convient.
- 9. (2 points) La ligne 21 s'écrit :
	- $\Box$  P[k] = P[k+1] + h\*f(P[k+1])  $\blacksquare$  P[k+1] = P[k] + h\*f(P[k])  $\Box$  T[k+1] = T[k] + h  $\Box$  P[k+1] = P[k+1] + h\*f(P[k+1]) □ Aucune des réponses précédentes ne convient.

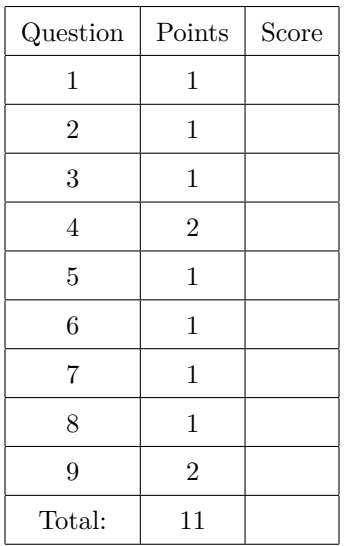